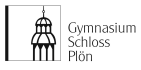

## **Lernen mit und über digitale Medien**

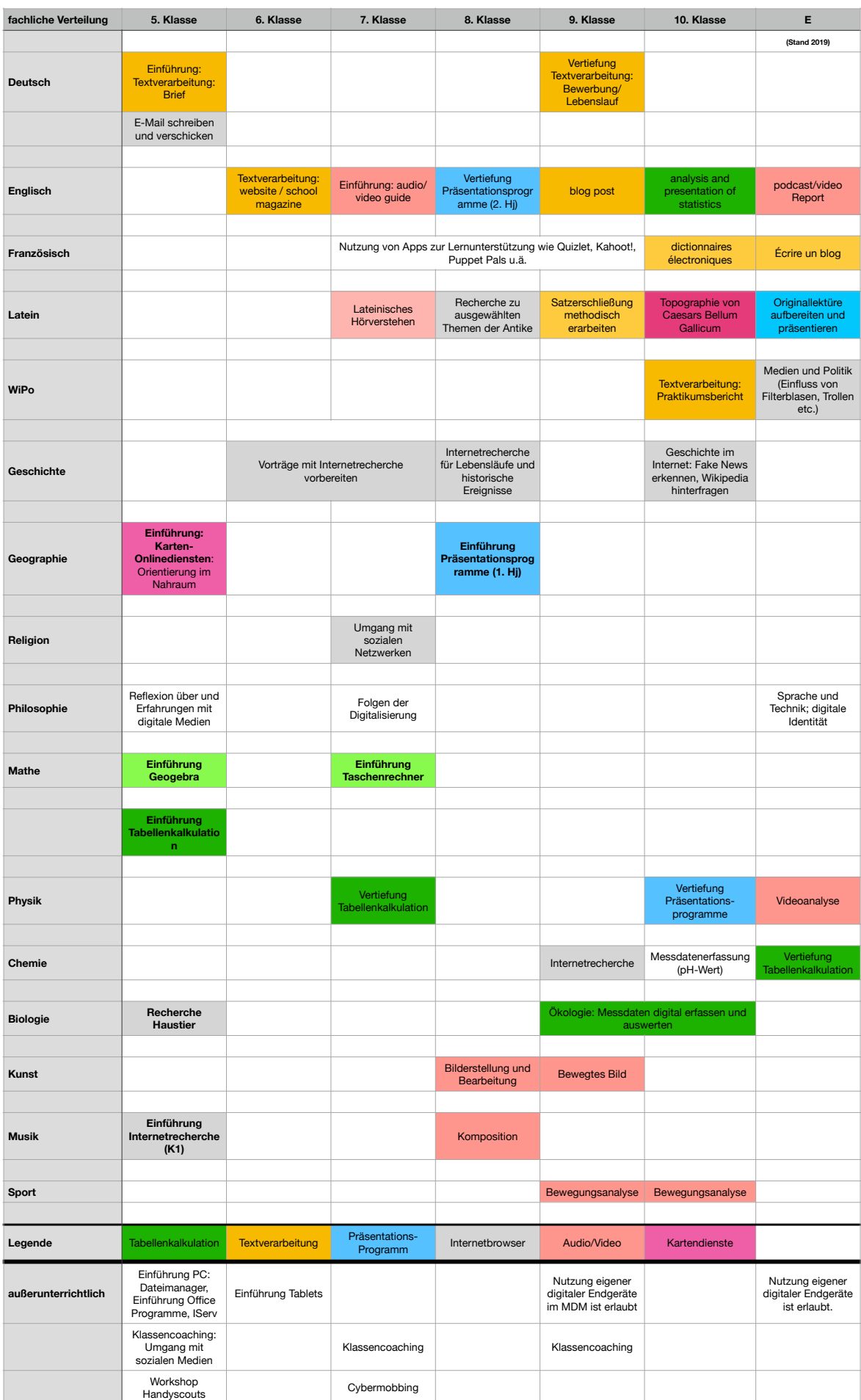